**NIDDK Biosample Repository Serum Separator Tube Shipment Form** 

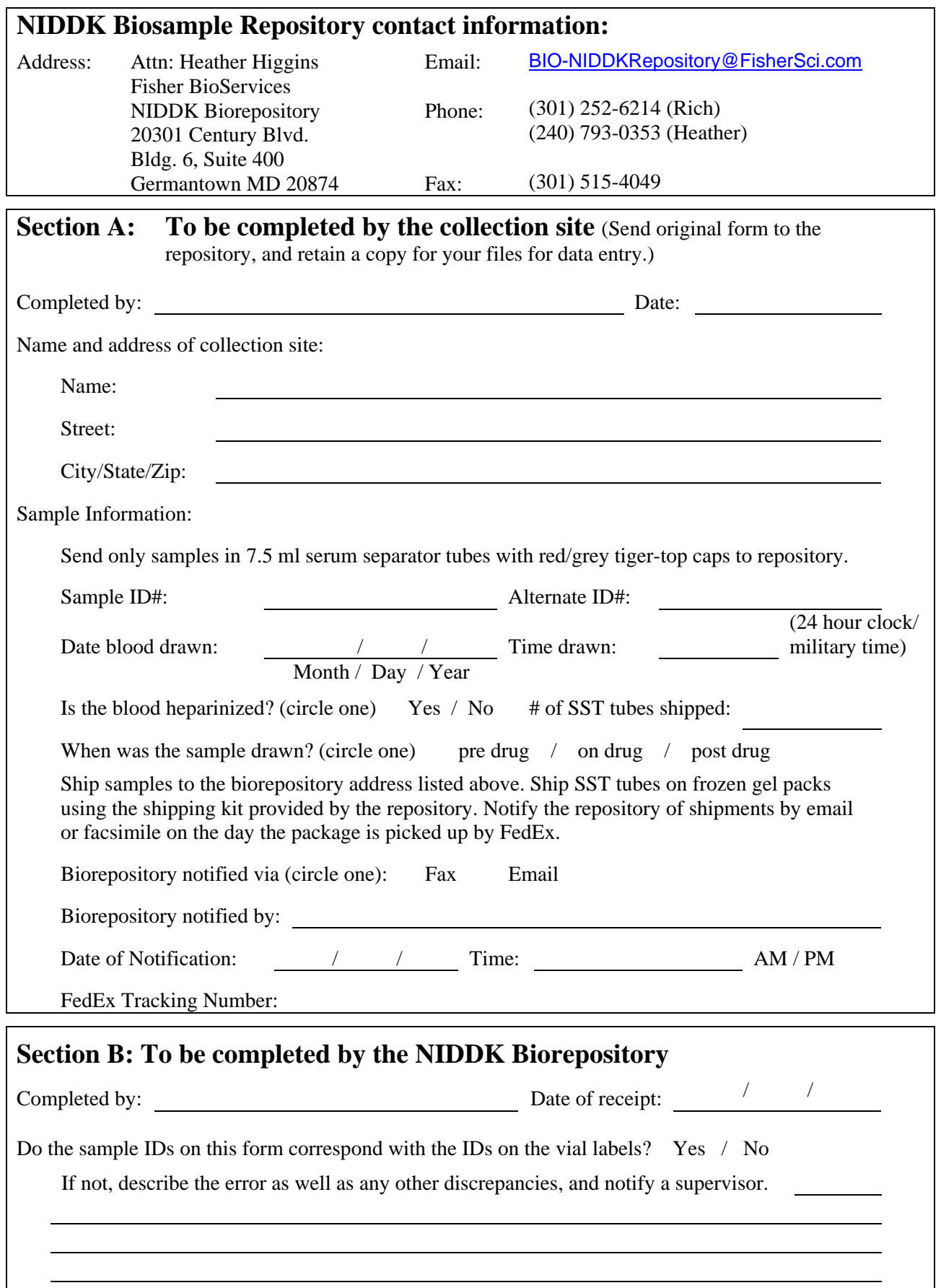